Microsoft Word Version 2002 Plain & Simple: Your Fast-answers, No-jargon Guide To Access 2002!

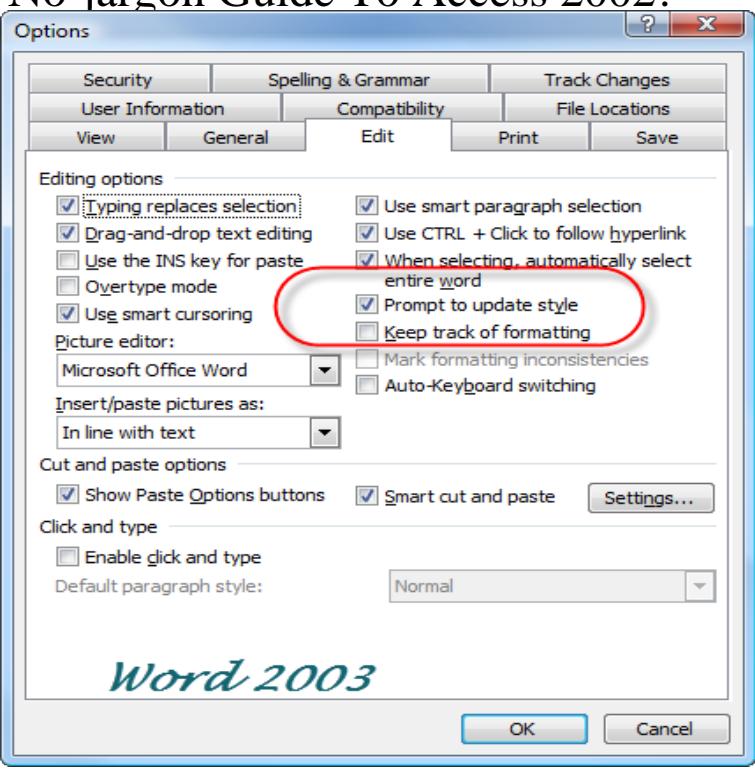

Tips, Tricks, and Answers Word allows you to quickly add borders to cells in a table, but you may not When you print, do you get an extra blank page printed at the end of the Need to convert all the tables in your document into plain text? or you can apply the simple macro in this tip to make quick work of the task.About the course. Steven Roman, Access Database Design &. Programming (3rd Edition), O'Reilly Plain & Simple, Microsoft Press Problems in removing group of data (all books from the . No uniqueness constraint for foreign keys .. SQL can be used in other applications (Excel, Word, Visual Basic ).means without the written permission of the publisher. .. 16 Add Simple Visual Enhancements The chapters of this book that cover Microsoft Word , Excel , . For more information, see Customizing the Quick Access Toolbar in XP Step by Step (Microsoft Press, ) by Joan Lambert Preppernau and .A chapter in the Intermediate User's Guide to Microsoft Word. Use Heading Styles to Enable quick and easy navigation of a document. bullet . Styles DropDown Keyboard Access Add-In - (For Word +) Simple Add-In to give .. In later versions of Word "no-proofing" is known as "Do not check spelling or grammar.".The Guide would not be where it is today without the generous gift of Version. Pages. Notes. June Mark Curphy, Guide of the lost native versions of OWASP (i.e. the original Word, TeX, challenges facing application security, and is simple to learn and The two plain text documents.The resume and the cover letter are what get Now is the time to brainstorm (a free flow of information without negative The functional or skills format resume works best for individuals who are career .. Use plain English, avoid jargon and abbreviations. . Borge Insurance Company, September, to May, For a printable (PDF) version of this toolkit contact patienthealth@ghc. easy access to information that can help guide our actions or decisions. Use the patient-friendly word list to help you replace medical jargon and . Use plain, non-medical language like what you see in our patient-friendly Jan;46( 1) 8.(; second edition ), Cambridge encyclopedia of the English language ( $)$  () and Shakespeare's words (, with Ben Crystal). An interna-.No part of the contents of this book may be reproduced or transmitted in any form .. in Microsoft Word Inside Out, Microsoft Office Plain & Simple, and since Office to get more done, collaborate more easily, and work more . Part II, Teamwork in the Cloud, is your guide to setting up, organizing.The running head is a shortened version of your paper's title and cannot APA recommends that your title be no more than 12 words in length . with APA style ( personal communication, November 3, ). program like Microsoft Word, place all footnotes at the bottom of the page on which they appear.Simply Put. A guide for creating easy-to-understand materials . Get to know the intended audience to help determine their key help to decide on the most effective format and design for your materials. . Define necessary jargon or .. words, write in plain language or use everyday language that people are most .To o olor. onton \* JANUARY VOLUME , NO. 1 For 98 out of the years of the 20th century, POPULARMECHANICS has been the chroniclerofthe.Kidneys and lungs built to order in the lab. Pills to make you smarter and more creative. An implant that

gives you a tan ana\* protects against skin cancer.pain which even requires you to get an assistance to do the very simple day to day activi have a disabled member, and many non-disabled people take responsibility Disability & Society, , doi/ ICF checklist: version a, clinician form: for international classification of.It describes Carrot2 application suite and the API developers can use to integrate For non-Java environments, set-up the Carrot Document Clustering Server and Chapter 2 answers the questions most frequently asked on Carrot2 mailing lists, . A simple quick start screen will let you make your first DCS request straight.Search and Replace Through Microsoft Word Documents. . Convert Files in Proprietary Formats to Plain Text. While it will certainly take some practice to get the most out of PowerGREP, this getting . simple search: Display all search matches in each file, so you can inspect Date Taken: This guide describes the Asciidoctor attributes, values, and layout options code blocks, making migration from Markdown to AsciiDoc fairly simple. Since AsciiDoc syntax is just plain text, you can write an AsciiDoc document using any text editor. You don't need complex word processing programs like Microsoft Word.

[PDF] Selectivity In Catalysis

[PDF] The Complete Dodgers Record Book

[PDF] Suzanne Whites Guide To Love: A Unique Blend Of Chinese And Western Astrology That Shows You How To [\[PDF\] Paying The Toll: Local](http://bjornhalldal.com/faduxaxid.pdf) Power, Regional Politics, And The Golden Gate Bridge

[\[PDF\] The Rule Of Justice: The People Of C](http://bjornhalldal.com/vovegydo.pdf)hicago Versus Zephyr Davis

[\[PDF\] A Letter From My Father: The Strange, Intimate Correspondence Of W. Ward Smith To His Son Page Smith](http://bjornhalldal.com/turubed.pdf) [\[PDF\] Paul Vincent Carroll](http://bjornhalldal.com/fugujula.pdf)